## KiCad 5.0.2 cheat sheet

## EE Schema

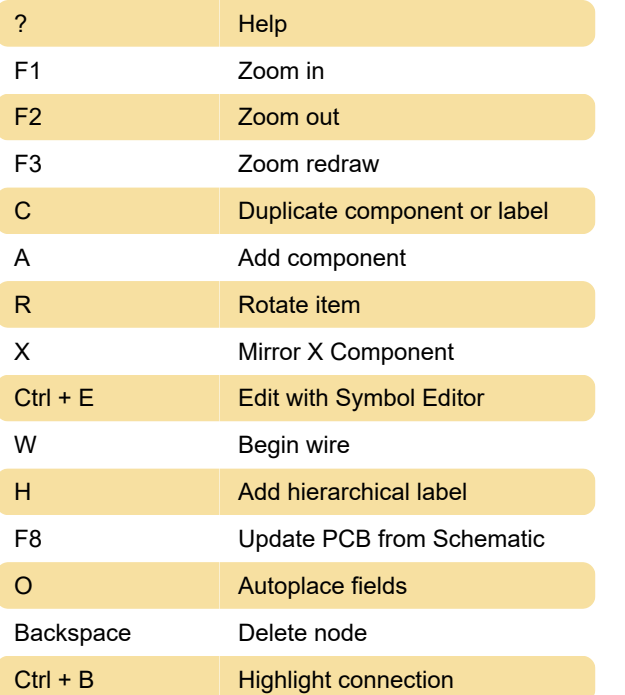

## **Pcbnew**

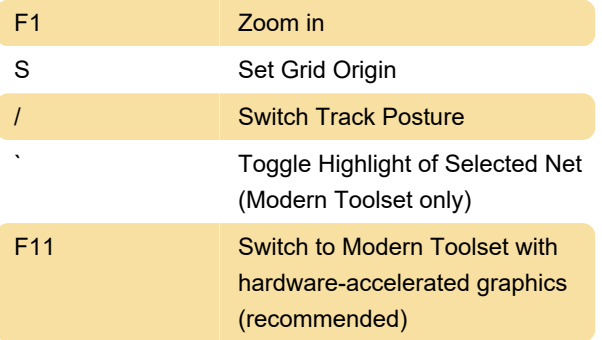

Last modification: 7/17/2020 10:21:48 AM

More information: [defkey.com/kicad](https://defkey.com/kicad-shortcuts?filter=basic)[shortcuts?filter=basic](https://defkey.com/kicad-shortcuts?filter=basic)

[Customize this PDF...](https://defkey.com/kicad-shortcuts?filter=basic?pdfOptions=true)